App. Note Code: 3C-H Revision: 1

## **APPLICATION NOTE** NPPLI HOIL **NO**

## *Using the HP200LX with CSI Dataloggers and Storage Modules*

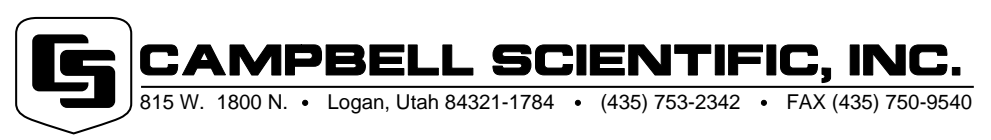

Copyright (C) 1998-2000 Campbell Scientific, Inc.

## *Using the HP200LX with CSI Dataloggers and Storage Modules*

The HP200LX Palmtop PC is a DOS-based field computer and terminal. It is capable of running Campbell Scientific's PC208 Datalogger Support Software in full screen mode, although the screen is quite small. The HP200LX has been tested with CR10, CR10X, CR500, CR510, and 21X dataloggers using the SC929 cable and the SC32A optically isolated interface. It is also compatible with BDR320 dataloggers, and with SM192/SM716 storage modules via an SC532 or a datalogger. As of the last revision of this software, Hewlett Packard still sells the HP200LX.

There is more memory available to run PC208 components if you completely exit the HP system manager shell. From the system manager icon window (use More key to bring this up), press MENU, A, T, then ENTER. Another way to completely exit the shell is to press the Alt key while rebooting to bypass the startup files. If you have a separate memory card for datalogger operations, a nice way to bypass the shell is to have a different AUTOEXEC.BAT file on the memory card that does not call the shell. This way, when you insert that card and reboot using the Alt key to select A: as the boot drive, you avoid starting the HP system manager. The line in AUTOEXEC.BAT that executes 200.COM loads the system manager.

Equipment used in the tests, in addition to the SC32A, SC929, and SC532 interface items manufactured by Campbell Scientific:

- 1. HP200LX with 1 MB RAM and DOS v5.0
- 2. PCMCIA SRAM cards and several ATA Flash memory cards (up to 65 MB) have been tested and found to work.
- 3. HP200LX "Connectivity kit" that includes the HP #F1015- 80002 serial cable and additional interface items that were used:
	- a. HP #5181-6642 9-25 pin PHONE MODEM adapter for use with an SC32A interface and an SC12 cable to communicate with the CR10(X), CR500 and 21X or for direct connection to a BDR320.

b. HP #5181-6639 adapter with the SC929 cable to communicate with the CR10(X), CR500, and 21X.

Load the DOS PC208 files you will need (GT.EXE, for example) onto the PCMCIA RAM card (A: drive) or onto the C: RAM drive using the software included with the connectivity pack. Other tested PC software packages that allow you to communicate between a PC and the HP200LX include Traveling Software's LapLink3 and Transfile WIN 200 by Yellow Computing.

Hewlett-Packard's toll free number for palmtop PC support is 800-443-1254.